УТВЕРЖДАЮ Проректор до учебной работе \_\_\_\_\_\_\_\_\_\_\_\_\_\_\_\_\_ И.Г.Игнатова  $202$   $Qr$ . **М.Л.** 

# **РАБОЧАЯ ПРОГРАММА УЧЕБНОЙ ДИСЦИПЛИНЫ**

«Практикум по цифровой обработке сигналов в среде Simulink»

Направление подготовки –11.03.01 «Радиотехника»

Направленность (профиль)– «Эксплуатация и испытания радиоинформационных систем»

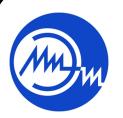

 ДОКУМЕНТ ПОДПИСАН ЭЛЕКТРОННОЙ ПОДПИСЬЮ

Сертификат: 021B3F91004AAD61874DBC90987DB30618 Владелец: Беспалов Владимир Александрович Действителен: с 17.06.2021 до 17.06.2022

Москва 2020

# **1. ПЕРЕЧЕНЬ ПЛАНИРУЕМЫХ РЕЗУЛЬТАТОВ ОБУЧЕНИЯ**

Дисциплина участвует в формировании следующих компетенций образовательных программ:

**Компетенция ПК-1 - «Способен выполнять моделирование, расчет и проектирование деталей, узлов и устройств радиотехнических систем в соответствии с техническим заданием с использованием средств автоматизации проектирования» сформулирована на основе профессионального стандарта 40.035** «Инженерконструктор аналоговых сложнофункциональных блоков».

**Обобщенная трудовая функция** В – «Моделирование, анализ и верификация результатов моделирования разработанных принципиальных схем аналоговых блоков и СФ-блока». **Трудовая функция** В/01.6 – «Моделирование схем отдельных аналоговых блоков».

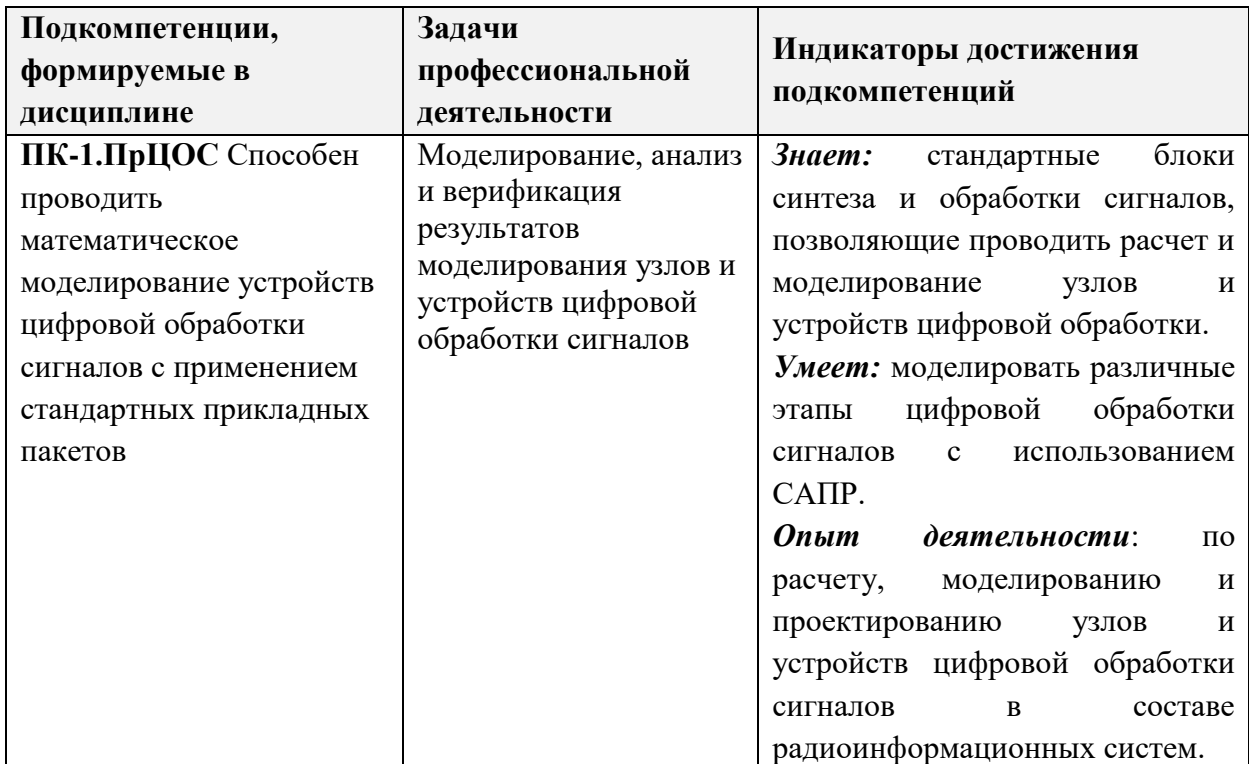

# **2. МЕСТО ДИСЦИПЛИНЫ В СТРУКТУРЕ ОБРАЗОВАТЕЛЬНОЙ ПРОГРАММЫ**

Дисциплина входит в часть, формируемую участниками образовательных отношений Блока 1 «Дисциплины (модули)» образовательной программы (является элективной)

Для освоения дисциплины должны быть изучены следующие дисциплины или модули образовательной программы: Информатика, Программирование на языке высокого уровня для уверенного пользования операционной системой на персональном компьютере, понимания основ программирования, типов данных основных принципов построения программ. Параллельно с данным курсом проходит освоение дисциплины

Цифровая обработка сигналов, на примере методы и алгоритмы цифровой обработки сигналов, изученных в дисциплине ЦОС развиваются практические навыки владения инструментарием Simulink*.*

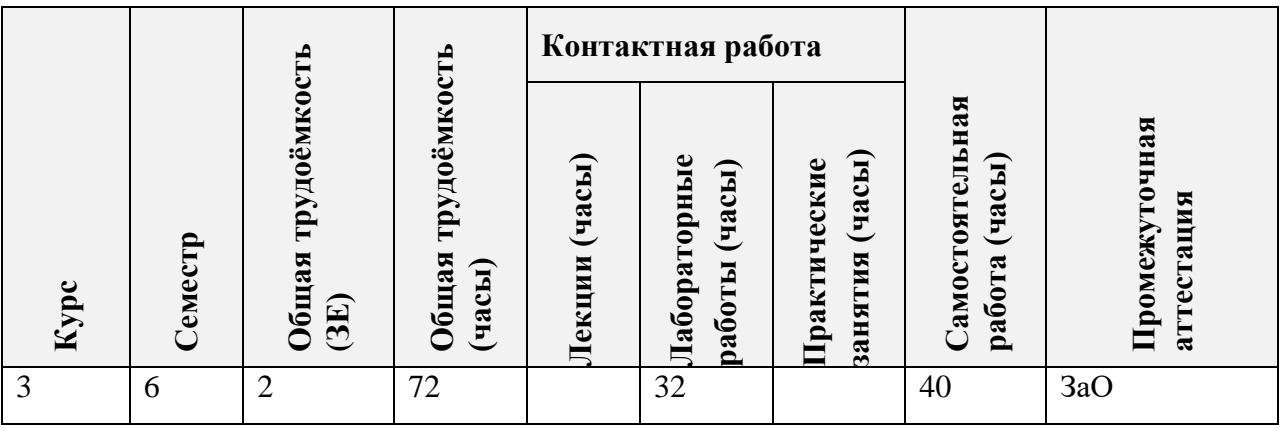

# **3. ОБЪЕМ ДИСЦИПЛИНЫ И ВИДЫ УЧЕБНОЙ РАБОТЫ**

# **4. СОДЕРЖАНИЕ ДИСЦИПЛИНЫ**

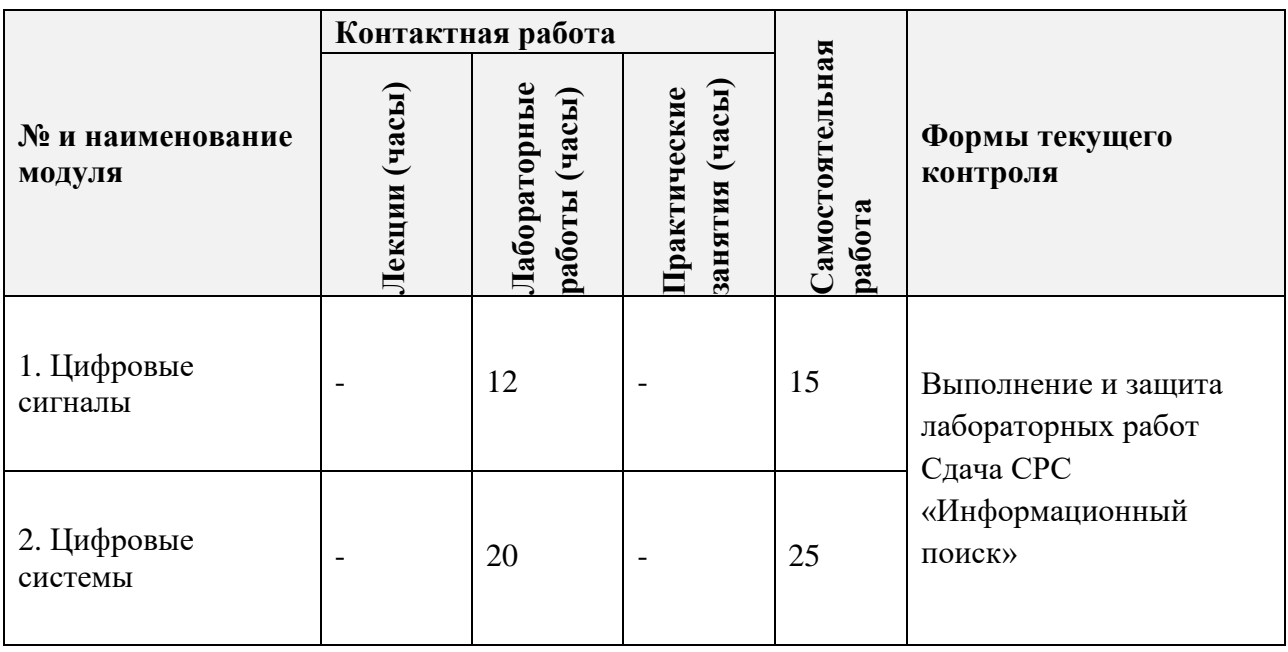

# **4.1. Лекционные занятия**

Не предусмотрены.

# **4.2. Практические занятия**

Не предусмотрены.

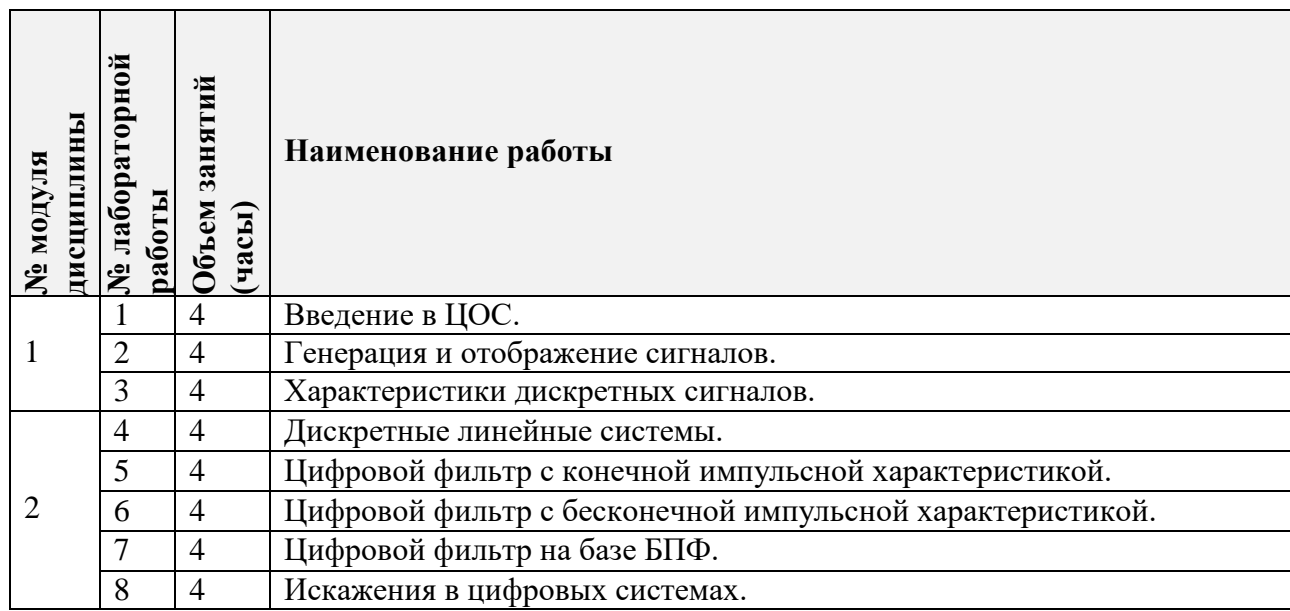

# **4.3. Лабораторные работы**

### **4.4. Самостоятельная работа студентов**

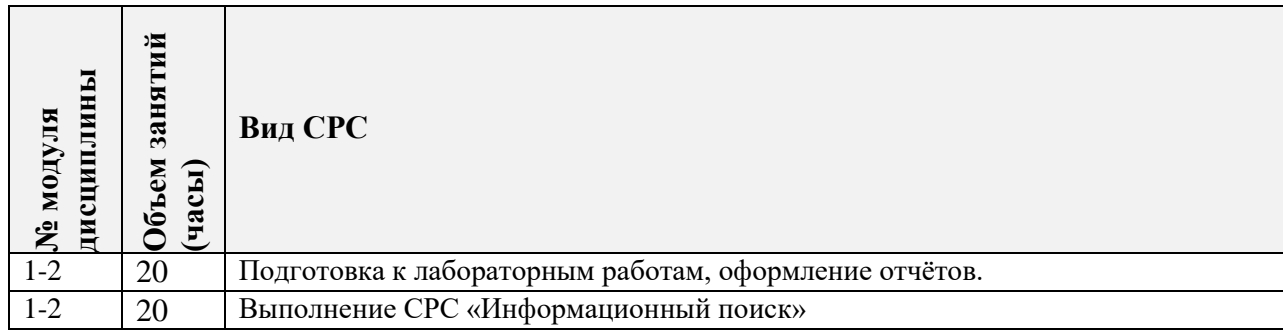

#### **4.5. Примерная тематика курсовых работ (проектов)**

Не предусмотрены.

# **5. ПЕРЕЧЕНЬ УЧЕБНО-МЕТОДИЧЕСКОГО ОБЕСПЕЧЕНИЯ ДЛЯ САМОСТОЯТЕЛЬНОЙ РАБОТЫ**

Учебно-методическое обеспечение для самостоятельной работы студентов в составе УМК дисциплины (ОРИОКС// URL: , [http://orioks.miet.ru/\)](http://orioks.miet.ru/):

- Учебно-методическое обеспечение для самостоятельной работы студентов в составе УМК дисциплины (ОРИОКС, http://orioks.miet.ru/):
- Общие методические указания по освоению дисциплины и сведения о накопительной бально-рейтинговой системе (НБРС).

### **6. ПЕРЕЧЕНЬ УЧЕБНОЙ ЛИТЕРАТУРЫ**

#### **Литература**

1. Кудинов, Ю. И. Теория автоматического управления (с использованием MATLAB — SIMULINK) : учебное пособие / Ю. И. Кудинов, Ф. Ф. Пащенко. — 3-е изд., стер. — Санкт-Петербург : Лань, 2019. — 312 с. — ISBN 978-5-8114-1994-4. — Текст : электронный // Лань : электронно-библиотечная система. — URL: https://e.lanbook.com/book/111198 (дата обращения: 31.08.2020). — Режим доступа: для авториз. пользователей.

#### **Нормативная литература**

1. ГОСТ 7.32-2017 СИБИД. Отчет о научно-исследовательской работе. Структура и правила оформления (с Поправкой) ВЗАМЕН ГОСТ 7.32-2001. - URL: http://docs.cntd.ru/document/1200026224 (дата обращения: 30.06.2020).

# **7. ПЕРЕЧЕНЬ ПРОФЕССИОНАЛЬНЫХБАЗ ДАННЫХ, ИНФОРМАЦИОННЫХ СПРАВОЧНЫХ СИСТЕМ**

- 1. IEEE/IET Electronic Library (IEL) = IEEE Xplore : электронная библиотека. USA ; UK, 1998 - . - URL: https://ieeexplore.ieee.org/Xplore/home.jsp (дата обращения: 25.09.2020). - Режим доступа: по подписке
- 2. Электронно-библиотечная система Лань : сайт. Санкт-Петербург, 2011 . URL: https://e.lanbook.com/ (дата обращения: 25.09.2019). - Режим доступа: для авториз. пользователей МИЭТ
- 3. SCOPUS : Библиографическая и реферативная база данных научной периодики : сайт. – URL: www.scopus.com/ (дата обращения: 25.09.2019). - Режим доступа: для авториз. пользователей МИЭТ

#### **8. ОБРАЗОВАТЕЛЬНЫЕ ТЕХНОЛОГИИ**

В ходе реализации дисциплины используется **смешанное обучение**, в основе которого лежит интеграция технологий традиционного и электронного освоения компетенций, в частности за счет использования таких инструментов как видеоконференции, онлайн тестирование, взаимодействие со студентами в электронной образовательной среде.

Освоение образовательной программы обеспечивается ресурсами электронной информационно-образовательной среды ОРИОКС.

Для взаимодействия студентов с преподавателем используются сервисы обратной связи: раздел ОРИОКС «Домашние задания», электронная почта, сервисы видеоконференцсвязи и социальные сети.

В процессе обучения при проведении занятий и для самостоятельной работы используются **внутренние электронные ресурсы** в формах тестирования в ОРИОКС и MOODLe.

# **9. МАТЕРИАЛЬНО-ТЕХНИЧЕСКОЕ ОБЕСПЕЧЕНИЕ ДИСЦИПЛИНЫ**

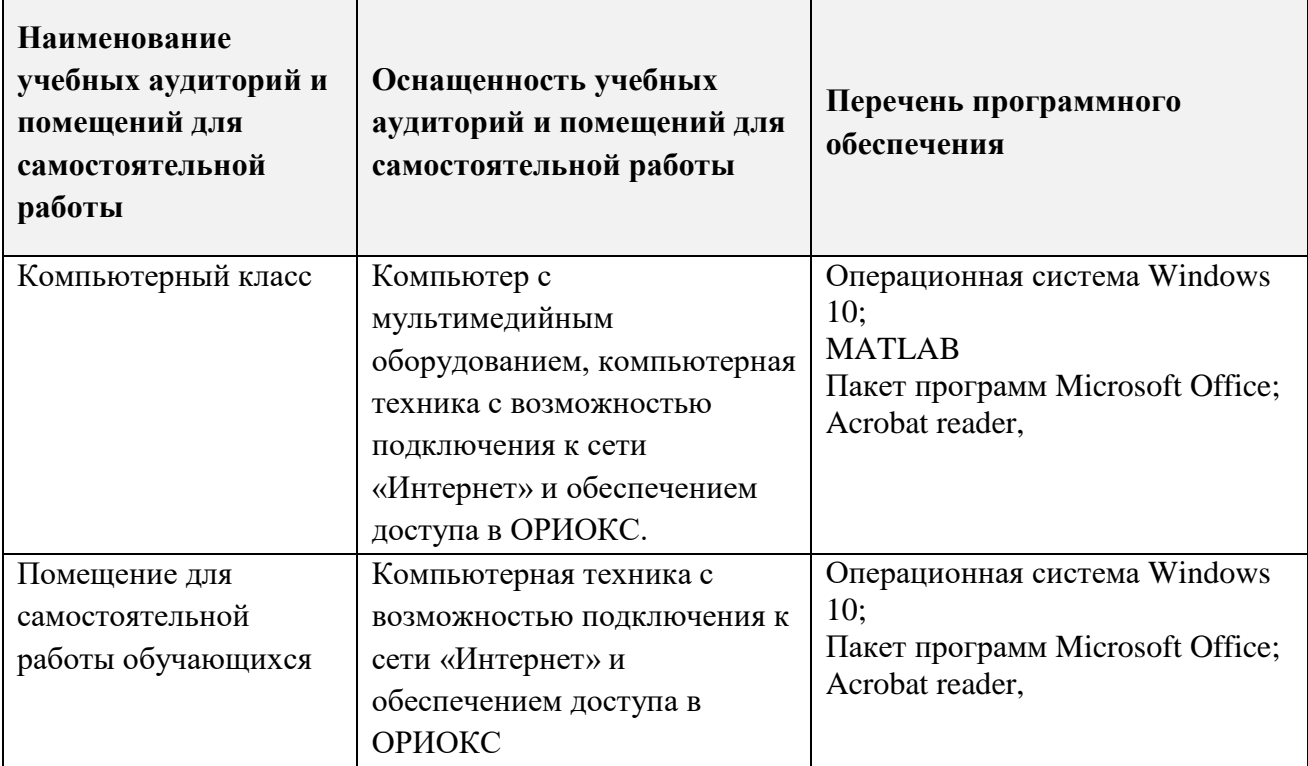

# **10. ФОНДЫ ОЦЕНОЧНЫХ СРЕДСТВ ДЛЯ ПРОВЕРКИ CФОРМИРОВАННОСТИ КОМПЕТЕНЦИЙ/ПОДКОМПЕТЕНЦИЙ**

1. ФОС по подкомпетенции **ПК-1.ПрЦОС «**Способен проводить математическое моделирование устройств цифровой обработки сигналов с применением стандартных прикладных пакетов».

Фонды оценочных средств представлены отдельными документами и размещены в составе УМК дисциплины электронной информационной образовательной среды ОРИОКС// URL: https://orioks.miet.ru/

# **11. МЕТОДИЧЕСКИЕ УКАЗАНИЯ ДЛЯ ОБУЧАЮЩИХСЯ ПО ОСВОЕНИЮ ДИСЦИПЛИНЫ**

# **11.1. Особенности организации процесса обучения**

Дисциплина состоит из 8 лабораторных работ, выполняемых на ПК.

По факту выполнения лабораторных работ должен быть подготовлен отчет и сохранен проект Simulink. Защиты лабораторных работ проходят очно или посредством видеоконференции. На 4, 8, 12 и 16 неделе НБС заносится в систему ОРИОКС по факту всех выполненных к данной неделе работ. На защите при необходимости, преподаватель может запросить как отчет, так и сам проект.

Помимо основных занятий студент может получить от преподавателя необходимую помощь в освоении программы на еженедельной консультации. Возможна консультация по электронной почте.

# **11.2. Система контроля и оценивания**

Для оценки успеваемости студентов по дисциплине используется накопительная балльная система.

Баллами оцениваются: выполнение каждого контрольного мероприятия в семестре. Защита лабораторных работ (8 по 10 баллов). Отдельно оценивается активность/посещаемость (до 20 баллов).

По сумме баллов выставляется итоговая оценка по предмету. Структура и график контрольных мероприятий доступен в ОРИОКС// URL: [http://orioks.miet.ru/.](http://orioks.miet.ru/)

### **РАЗРАБОТЧИК:**

 $\mathcal{L}$ 

Доцент Института МПСУ, к.т.н. \_\_\_\_\_\_\_\_\_\_\_\_\_\_\_\_\_\_\_/В.И. Орешкин/

Рабочая программа дисциплины «Практикум по цифровой обработке сигналов в среде Simulink» по направлению подготовки 11.03.01 «Радиотехника», направленности (профиля) «Эксплуатация и испытания радиоинформационных систем» разработана в Институте МПСУ и утверждена на заседании УС Института ЗО. 09 2020 года, протокол № 1

Зам.директор института МПСУ по ОД /Д/ /Д.В. Калеев/

# **ЛИСТ СОГЛАСОВАНИЯ**

Рабочая программа согласована с Центром подготовки к аккредитации и независимой оценки качества

Начальник АНОК /И.М.Никулина /

Рабочая программа согласована с библиотекой МИЭТ

 $\sqrt{\mu_{\ell\ell}}$  /Т.П.Филиппова /